# ЕГАИС

Знакомство Отдела внедрения с клиентом происходит после его передачи от Коммерческого отдела

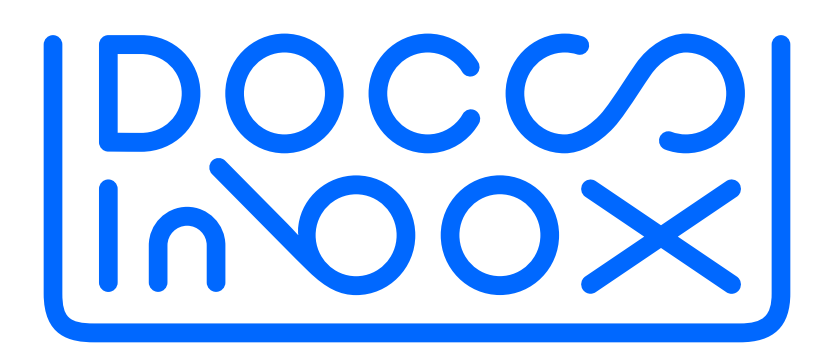

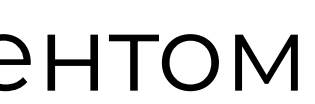

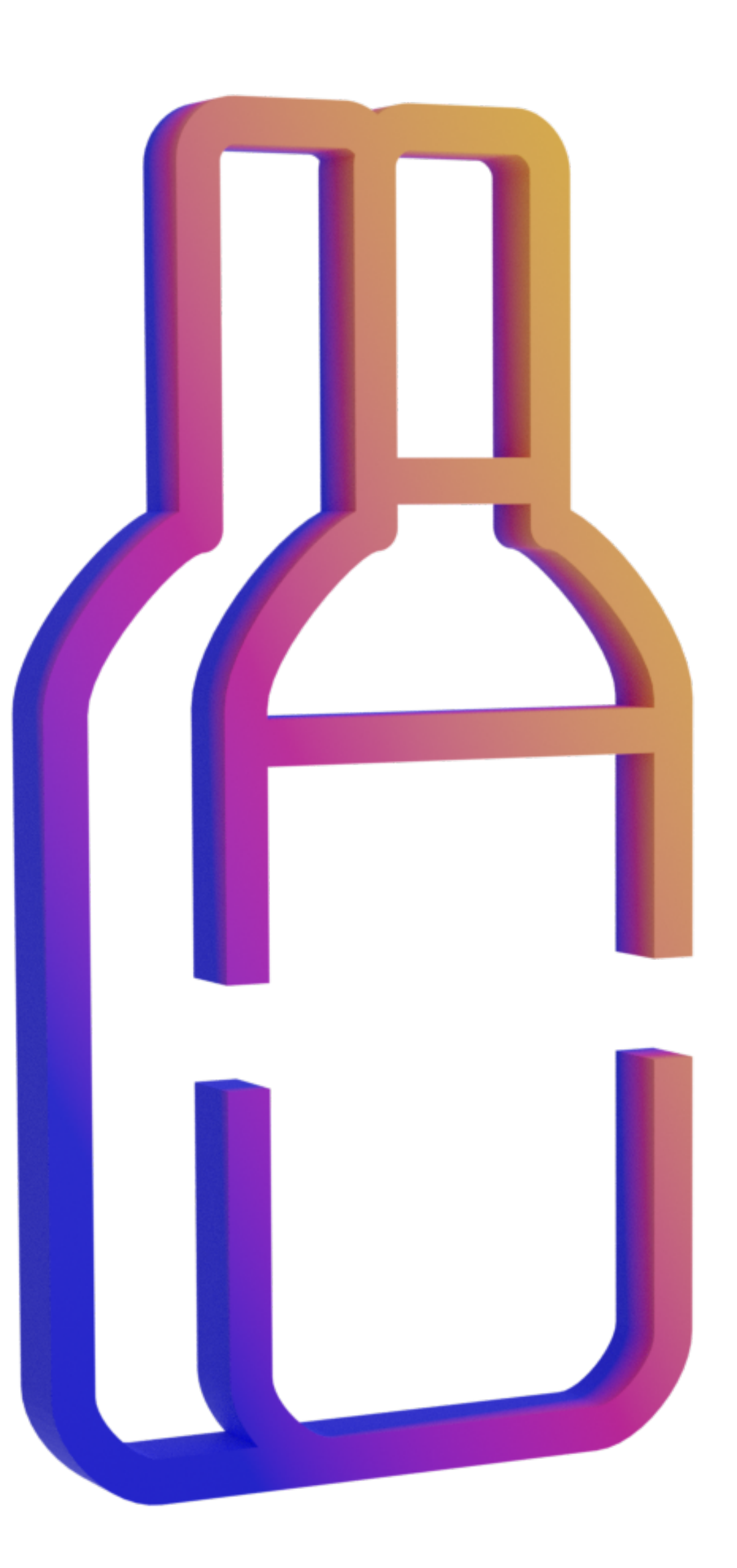

1 рабочий день

Менеджер заправшивает данные у клиента: информацию по учетной системе, доступ к ПК для проведения настроек (договаривается на удобное время для клиента и менеджера), информация о пользователях, которых требуется создать для работы в системе

### Необходимые данные для начала

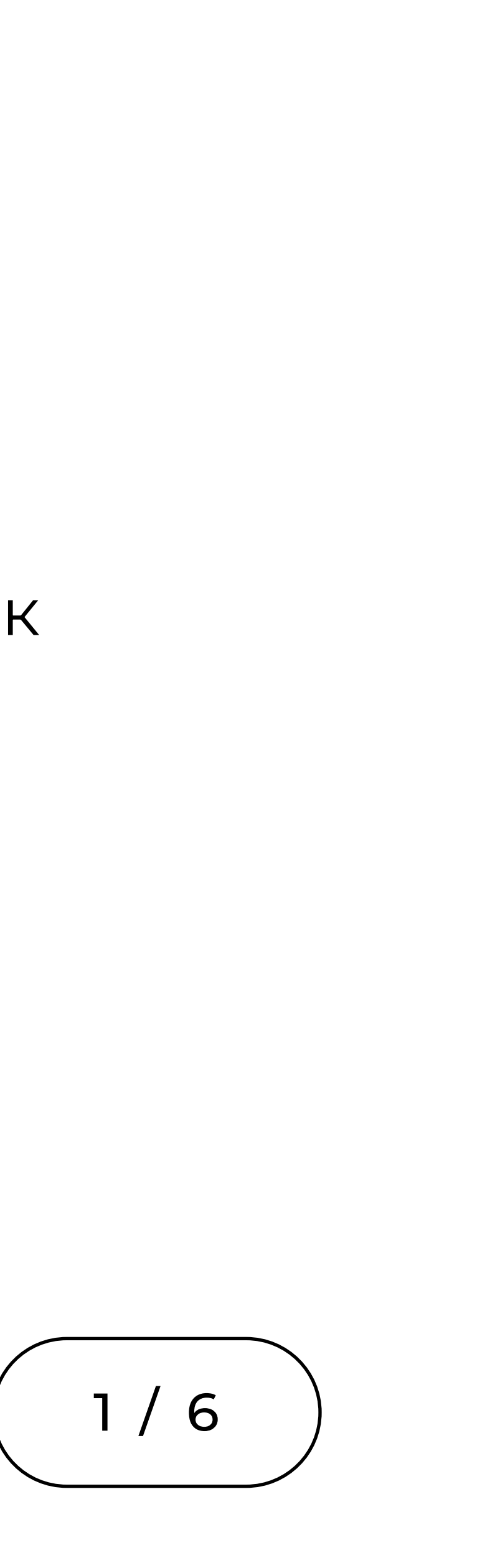

2 / 6

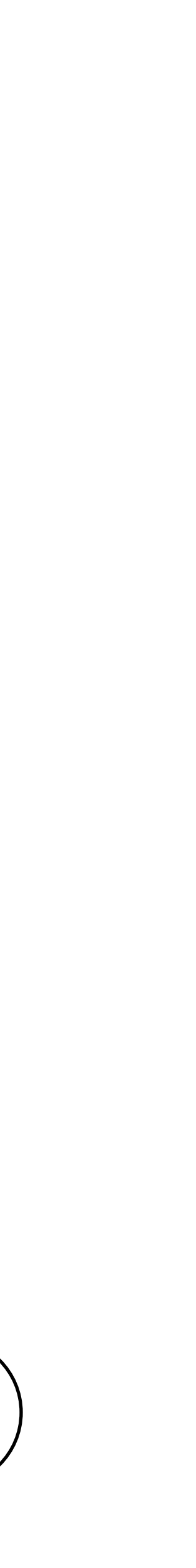

В соответствии с требованиями ФСРАР для подключения к ЕГАИС организаций оптовой и розничной торговли необходимо обеспечить каждую торговую точку с отдельным КПП, в которой осуществляется продажа алкоголя, и (или) складом экземпляром программных средств ЕГАИС.

Каждый экземпляр программных средств должен быть установлен на компьютер со следующими минимальными системными требованиями:

- Процессор x86 2 ГГц и выше с 2 Гб оперативной памяти
- Windows 7 или выше
- Подключение к сети Интернет
- К компьютеру подключен ключевой носитель с КЭП. Если ЭЦП выдана на физ. лицо, на компьютере находится оригинальный и подписанный файл с МЧД (машиночитаемая доверенность)

### Подготовка со стороны клиента

Время зависит от клиента

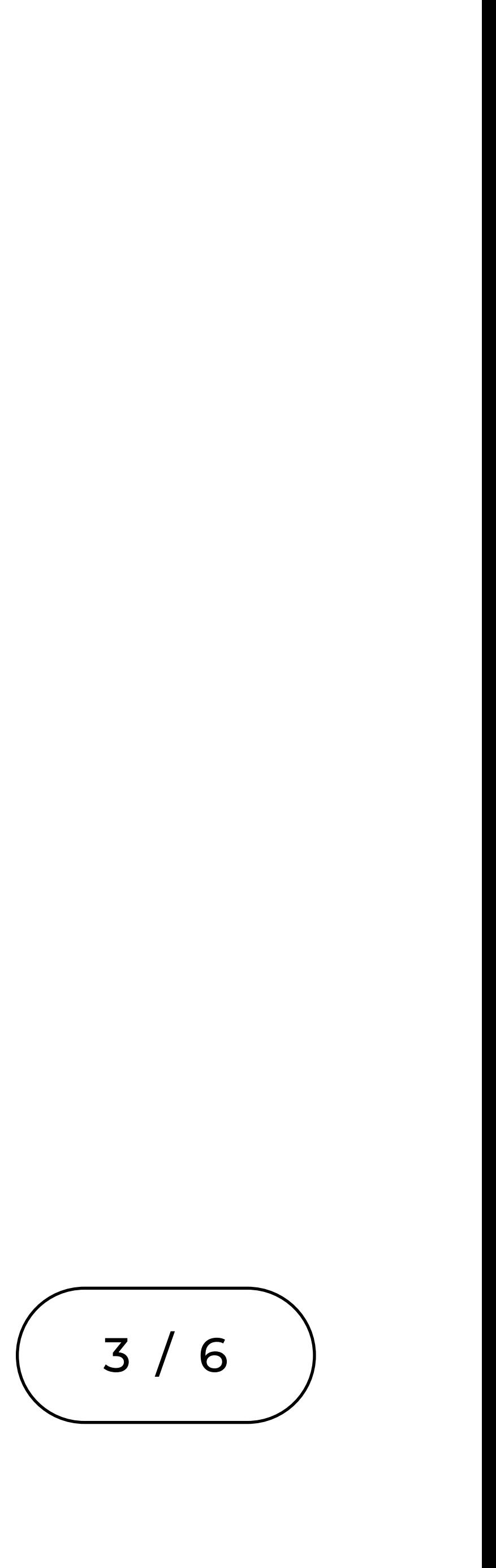

### От 1 до 4 рабочих дней

9

Установка необходимых приложений на пк клиента (подключение по AnyDesk): приложение

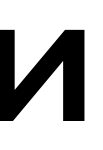

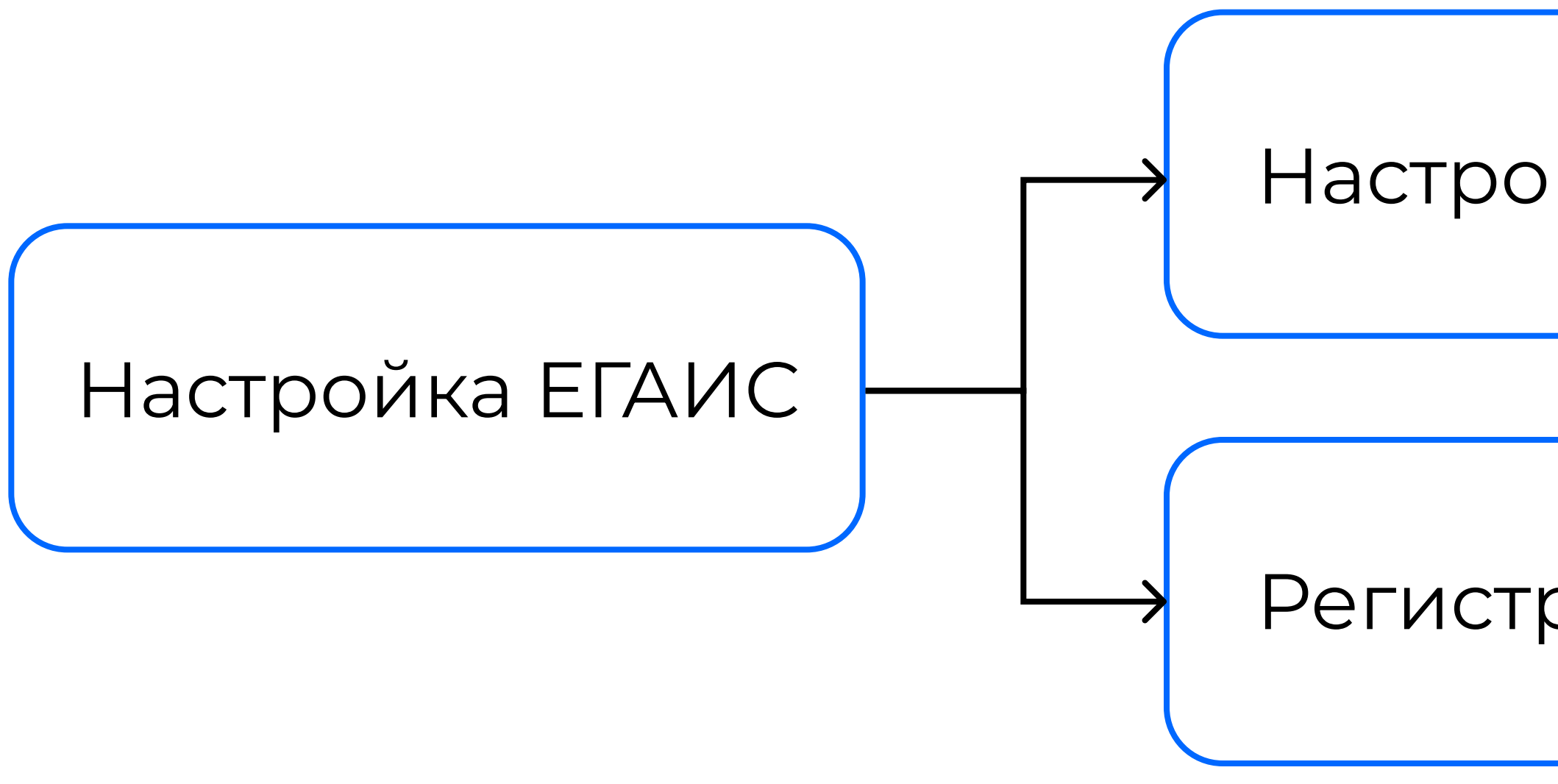

#### Настройка связи УТМ с DocsInBox

Регистрация в ЕГАИС

### Технические настройки

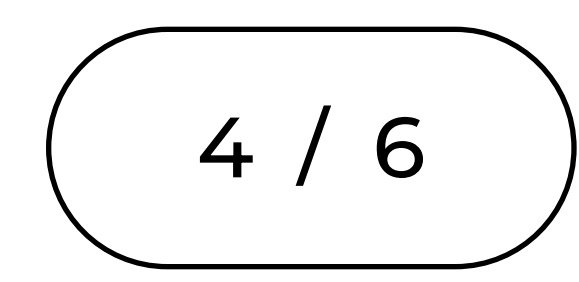

От 1 до 4 рабочих дней

• iiko - внешний адрес и порт; информацию по пользователю (создать специально для DocsInBox) или доступ к iiko офис с правами создания пользователей.

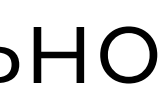

(отправляем информацию по настройке в обслуживающую компанию);

- В зависимости от учетной системы нужны следующие данные:
- 
- Storehouse версия и контакты обслуживающей организации
- 1с версия и конфигурация (запрашиваем доступ на ПК клиента, чтобы установить обработчик);
- quickresto название облака (обращаемся к дилеру для выполнения настроек)

## Настройки учетной записи

1 рабочий день

Направляем клиенту материалы по обучению: видеоинструкции и графические инструкции.

Если инструкций недостаточно, согласовываем время обучения (созваниваемся по телефону и подключаемся по AnyDesk. На примере личного кабинета рассказываем о функционале).

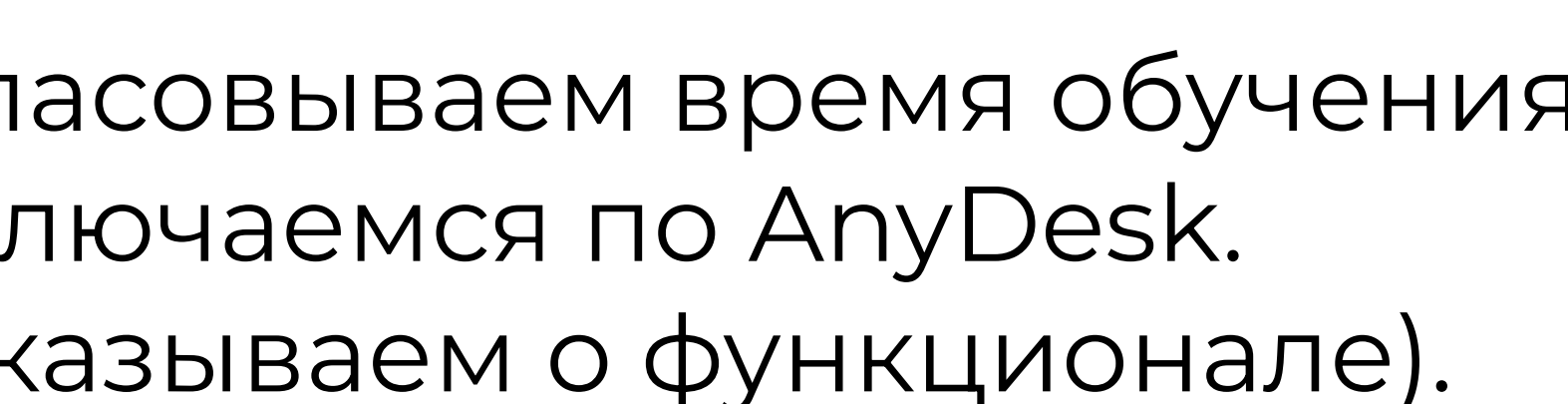

5 / 6

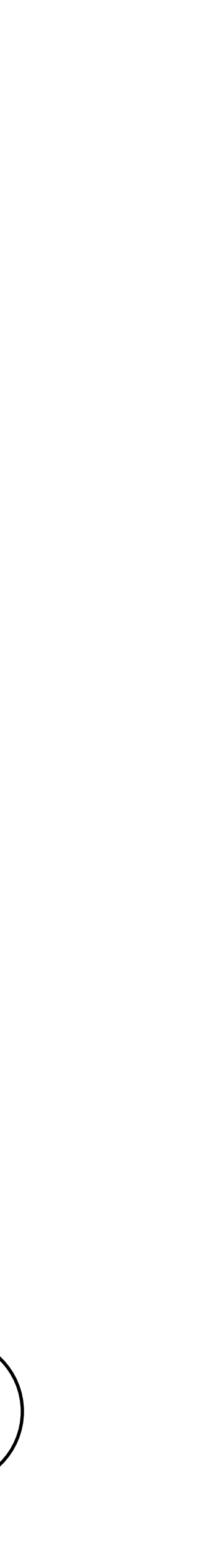

### Обучение

Контроль и согласование завершения: клиент умеет работать, открытых вопросов по работе в системе нет.

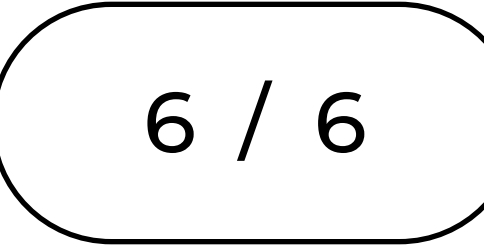

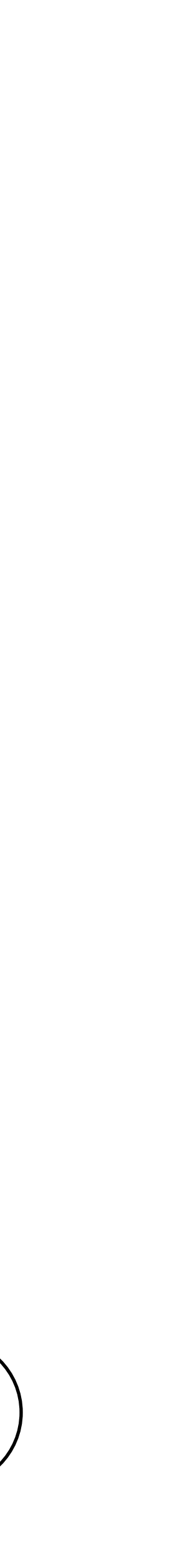

### Завершение